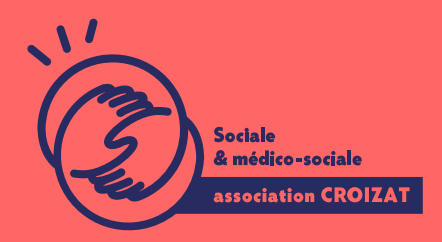

Formation continue

# **MICROSOFT 365, Gérer, organiser, planifier**

FORMATION CONTINUE | OUTIL COLLABORATIFS | FORMATION NON CERTIFIANTE

**Lieu** Paris 12 Montreuil

**Zone géographique** Région Île-de-France

**Durée de formation** 1 jour / 7 heures

**Niveau** Avancé

**Tarif** 395 €

REF : 03MIC03

**Taux de satisfaction** 88% de satisfaction

#### **Sessions de la formation**

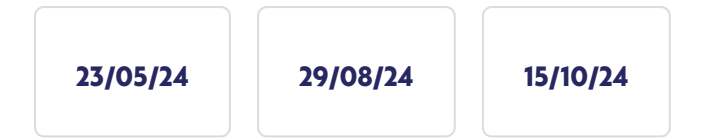

# **La formation**

# **Objectifs**

Savoir paramétrer, gérer les autorisations de publication et d'accès fichiers dans une équipe TEAMS (groupe MICROSOFT 365). Organiser la planification de réunions d'événement à partir de TEAMS, d'OUTLOOK et découvrir les interactions avec d'autres outils du compte MICROSOFT 365 comme PLANNER.

# **Compétences visées**

XXXX

**À qui s'adresse la formation ?**

#### **Public visé**

Salarié.e en poste, étudiant.e, acteur.rice du monde associatif, demandeur.se d'emploi. Tout utilisateur souhaitant s'initier au travail collaboratif au travers des applications Microsoft 365 (Office 365), étant amené à **avoir le statut de propriétaire d'une équipe Teams** ou à **planifier du travail d'équipe et des réunions** régulièrement.

#### **Prérequis**

Maîtriser l'utilisation d'un ordinateur (environnement Windows). Connaître les bases de l'utilisation de la suite OFFICE en local, de MICROSOFT 365, et de la navigation internet. Avoir suivi les **formations « Microsoft 365 utilisateur : comment les stocker et les partager** (03TOC01) / **communiquer de façon professionnelle** (03TOC02) » est conseillé. *Vous avez du mal à vous positionner et connaitre votre niveau pour choisir la bonne formation ? Nous vous proposons des tests en informatique et dans différents domaines qui vous permettront d'identifier les points à améliorer. Contactez-nous, nous vous orienterons.*

# **Programme de formation**

Que vous soyez cadre, administratif.ve ou enseignant.e, vous pouvez être amené.e à devenir propriétaire d'une équipe TEAMS. Bien comprendre la logique de cette plateforme et de sa place dans l'écosystème de MICROSOFT 365 vous aidera à mieux organiser votre travail et celui des autres. En lien avec toutes les autres applications du compte, notamment avec OUTLOOK, TEAMS est un espace de gestion de prédilection, mais son champ d'action est limité. Ainsi pour gérer ou paramétrer, il faut souvent passer dans l'application concernée, en arrière-plan. Aussi durant cette formation nous aborderons les points suivants :

#### **1- Dans Teams**

#### *Dans les équipes*

- Créer une équipe, ajouter ou supprimer des membres
- Créer et supprimer des canaux (standard)
- Gérer et organiser les autorisations pour les « membres » et les « invités » dans l'équipe et les canaux
- Approuver les demandes d'appartenance à une équipe
- Créer un canal privé
- Lancer une réunion dans un canal privé
- Ajouter des applications dans les onglets des canaux suivant les besoins du travail
- Suivre l'utilisation de son équipe grâce aux outils d'analyse de Teams
- Créer un sondage dans un canal standard
- Créer une approbation dans un message

#### *Dans le calendrier*

- Planifier une réunion et inviter des personnes spécifiques
- Planifier une réunion en invitant un canal standard

### **2- Dans SharePoint**

- Savoir créer des liens vers les fichiers dans des messages, des mails, ou autre
- Partager des fichiers à partir de son OneDrive en maîtrisant les autorisations et le temps de partage
- Gérer les autorisations des fichiers partagés dans les équipes à partir de SharePoint

### **3- Dans Outlook**

- Comprendre la logique des groupes dans Outlook Savoir repérer tous les groupes de son entreprise
- Faire une demande d'appartenance à un groupe
- Créer des règles de réception dans sa boîte de réception pour mieux communiquer
- Créer des événements personnels dans son calendrier
- Créer des événements partager
- Transformer ces événements en réunions Teams
- Passer du calendrier d'Outlook à l'application Teams pour participer à une réunion

#### *Les réunions*

- Acquérir les bonnes pratiques pour l'organisation des réunions
- Paramétrer les options de réunion
- Déterminer le ou les présentateurs
- Utiliser la salle d'attente
- Configurer les périphériques
- Organiser des salles pour petit groupe
- Afficher les participants
- Démarrer un enregistrement
- Éditer le rapport de participation

#### **4- Dans le compte MICROSOFT 365**

- Installer l'application
- Planner pour une de ses équipes
- Créer des Plans de collaboration
- Affecter une tâche à un collaborateur
- Retrouver la tâche affectée dans To Do (dans Outlook)

# **L'apprentissage**

#### **La méthode d'apprentissage**

La jauge réduite permet un suivi personnalisé et une prise en compte votre niveau et vos besoins. Des intervenant·es expérimenté·es dans le suivi de public en difficulté vous accompagnent dans votre progression individuelle. Cours en présentiel, exercices pratiques, exercices sur notre plateforme en ligne.

#### **Les moyens d'apprentissage**

Chaque stagiaire dispose d'un PC individuel pendant toute la durée de la format informatique OFFICE 365 comportant une adresse mail, un Onedrive, une suite b de vidéo-projecteurs et/ou de tableaux interactifs. Une veille technologique con plateaux techniques d apprentissage et d examen au niveau de l agrément (nive disposition des stagiaires.

#### Les modalités d'évaluation

En fin de formation, une évaluation vous est proposée sous forme de QCM et/ou vos connaissances.

Ces questions en relation avec votre formation vous permettront de ponctuer vo

## Attestation de formation

Une attestation de formation est remise en fin de parcours à chaque participant

# Modalités d'accès

Formation inter-entreprises Inscription en ligne. Consultez les prochaines sessions au plus proche de chez

Formation intra-entreprise

Cette formation est disponible au format intra-entreprise, en présentiel ou dista contactez-nous !

[En savoir plus sur nos m](https://www.asso-croizat.org/formation-continue/vos-droits-et-demarches/modalites-et-delai-dacces)odalités d'accès.

# Accessibilité

Une attention toute particulière est portée aux personnes en situation de handic pour le bon déroulement de votre parcours de formation is fucrission poles demande.

#### Inscription en ligne

S'inscrCrle

# Tarifs et financement

#### Tarif

Tarif individuel : 395 ¬ TTC

Tarif intra entreprise : Sur devis selon le nombre de participant·e.s. Nous consu

#### Financement

Salarié·e, demandeur·se d emploi, libéral·e, acteur·rice du monde associatif... i votre formation. Que ce soit par l OPCO de votre employeur·se, Pôle Emploi, de pourrons vous conseiller sur des solutions adaptées à votre situation.

Contact

Secrétariat | Formation Continue

01 48 18 57 24

[formation-continue@ass](mailto:formation-continue@asso-croizat.org)o-croizat.org